# <span id="page-0-0"></span>Overview of the package LMMstar

## Brice Ozenne

October 16, 2021

This vignette describes the main functionalities of the **LMMstar** package. This package implements specific types of linear mixed models mainly useful when having repeated observations over a discrete variable (e.g. time, brain region,  $\dots$ ). Key assumptions are that at the cluster level, observation are independent and identically distributed and that the mean and variance are driven by independent factors. In particular, in large samples the residuals do not have to be normally distributed.

The **LMMstar** package contains four main functions:

- the function lmm is the main function of the package which fits linear mixed models. The user can interact with *lmm* objects using:
	- **–** anova to test combinations of coefficients (Wald test or Likelihood ratio tests).
	- **–** autoplot to obtain a graphical display of the fitted values.
	- **–** coef to extract the estimates.
	- **–** confint to extract estimates, confidence intervals, and p.values.
	- **–** getVarCov to extract the modeled residual variance covariance matrix.
	- **–** logLik to output the log-likelihood of the estimated model.
	- **–** predict to compute the conditional mean for new observations.
	- **–** residuals to extract the observed residuals of the fitted model.
	- **–** summary to obtain a summary of the results.
- the summarize function to compute summary statistics stratified on a categorical variable (typically time).
- the sampleRem function to simulate longitudinal data.
- the LMMstar.options function enables the user to display the default values used in the **LMMstar** package. The function can also change the default values to better match the user needs.

Before going further we need to load the **LMMstar** package in the R session:

library(LMMstar)

To illustrate the functionalities of the package, we will use the gastricbypass dataset:

```
data(gastricbypassL, package = "LMMstar")
head(gastricbypassL)
```
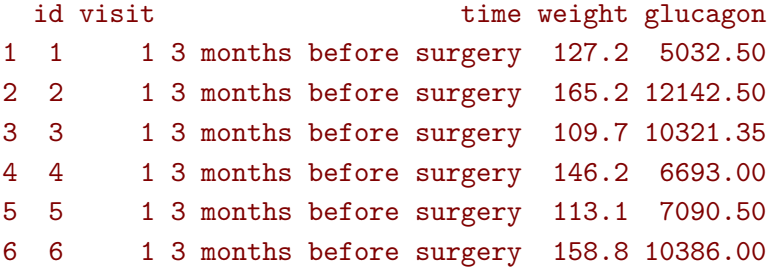

See ?gastricbypassL for a presentation of the database. We will use a shorter version of the time variable:

```
gastricbypassL$time <- factor(gastricbypassL$time,
         levels = c("3 months before surgery", "1 week before surgery",
           "1 week after surgery", "3 months after surgery" ),
         labels = c("B3_months","B1_week","A1_week","A3_months"))
```
and rescale the glucagon values

gastricbypassL\$glucagon <- as.double(scale(gastricbypassL\$glucagon))

Note: the **LMMstar** package is under active development. Newer package versions may include additional functionalities and fix previous bugs. The version of the package that is being used is:

utils::packageVersion("LMMstar")

#### $[1]$  '0.3.1'

When estimating model coefficients, we will use the internal optimization routine of the **LMMstar** package (instead of relying on the nlme::gls function, which is the default option):

LMMstar.options(optimizer = "FS")

# **1 Descriptive statistics**

Mean, standard deviation, and other summary statistic can be computed with respect to a categorical variable (typically time) using the summarize function:

```
sss <- summarize(weight+glucagon ∼ time, data = gastricbypassL, na.rm = TRUE)
print(sss, digits = 3)
```
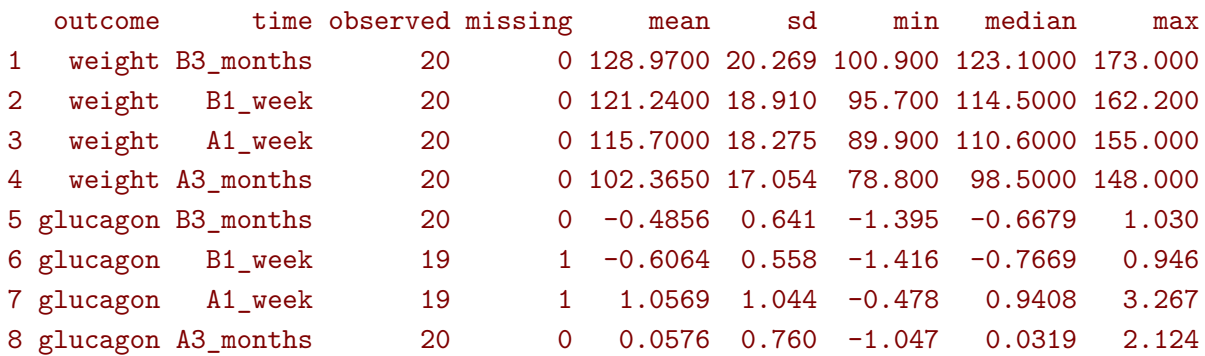

# **2 Linear mixed model**

# **2.1 Modeling tools**

Fit a linear model with **identity** structure:

```
eId.lmm <- lmm(weight ∼ time + glucagon,
        repetition = ∼time|id, structure = "ID",
       data = gastricbypassL)
eId.lmm
cat(" covariance structure: \n");getVarCov(eId.lmm)
```
Linear regression

```
outcome/cluster/time: weight/id/time
data : 78 observations and distributed in 20 clusters
parameters : 5 mean ((Intercept) timeB1_week timeA1_week timeA3_months glucagon)
                    1 variance (sigma)
log-likelihood : -323.086426918519
convergence : TRUE (6 iterations)
covariance structure:
        B3_months B1_week A1_week A3_months
B3_months 330.0426 0.0000 0.0000 0.0000
B1_week 0.0000 330.0426 0.0000 0.0000
A1_week 0.0000 0.0000 330.0426 0.0000
A3_months 0.0000 0.0000 0.0000 330.0426
```
Fit a linear model with **independence** structure:

```
eInd.lmm <- lmm(weight ∼ time + glucagon,
       repetition = ∼time|id, structure = "IND",
       data = gastricbypassL)
eInd.lmm
cat(" covariance structure: \n");getVarCov(eInd.lmm)
```
Linear regression with heterogeneous residual variance

```
outcome/cluster/time: weight/id/time
```
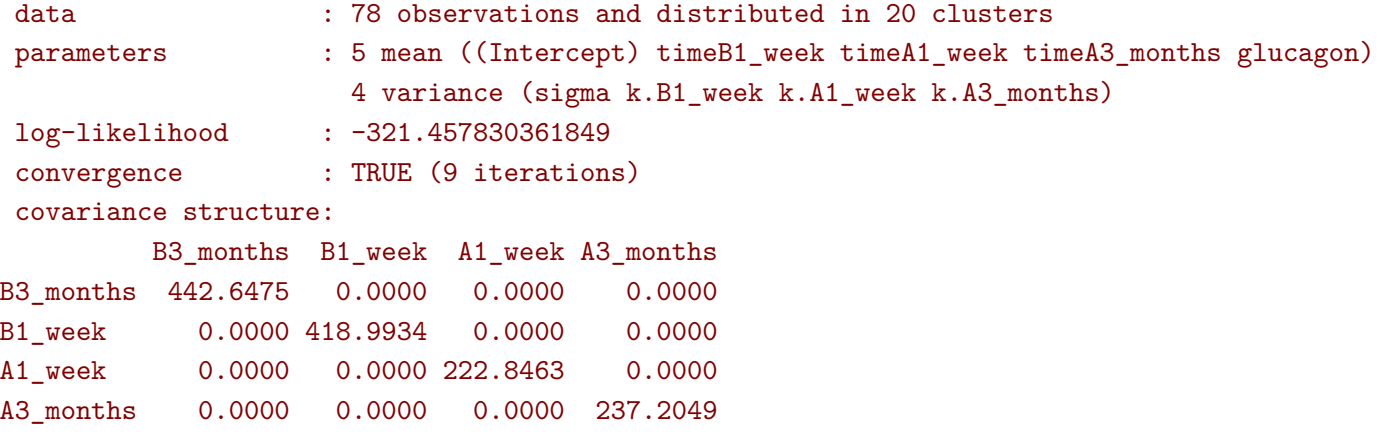

Fit a linear mixed model with **compound symmetry** structure:

```
eCS.lmm <- lmm(weight ∼ time + glucagon,
        repetition = ∼time|id, structure = "CS",
       data = gastricbypassL)
eCS.lmm
cat(" covariance structure: \n");getVarCov(eCS.lmm)
```
Linear Mixed Model with a compound symmetry covariance matrix

```
outcome/cluster/time: weight/id/time
data : 78 observations and distributed in 20 clusters
parameters : 5 mean ((Intercept) timeB1_week timeA1_week timeA3_months glucagon)
                     1 variance (sigma)
                    1 correlation (rho)
log-likelihood : -243.600523870253
convergence : TRUE (10 iterations)
covariance structure:
        B3_months B1_week A1_week A3_months
B3_months 355.3062 344.6236 344.6236 344.6236
B1_week 344.6236 355.3062 344.6236 344.6236
A1_week 344.6236 344.6236 355.3062 344.6236
A3_months 344.6236 344.6236 344.6236 355.3062
```
Fit a linear mixed model with **unstructured** covariance matrix:

```
eUN.lmm <- lmm(weight ∼ time + glucagon,
        repetition = ∼time|id, structure = "UN",
       data = gastricbypassL)
eUN.lmm
cat(" covariance structure: \n");getVarCov(eUN.lmm)
```
Linear Mixed Model with an unstructured covariance matrix

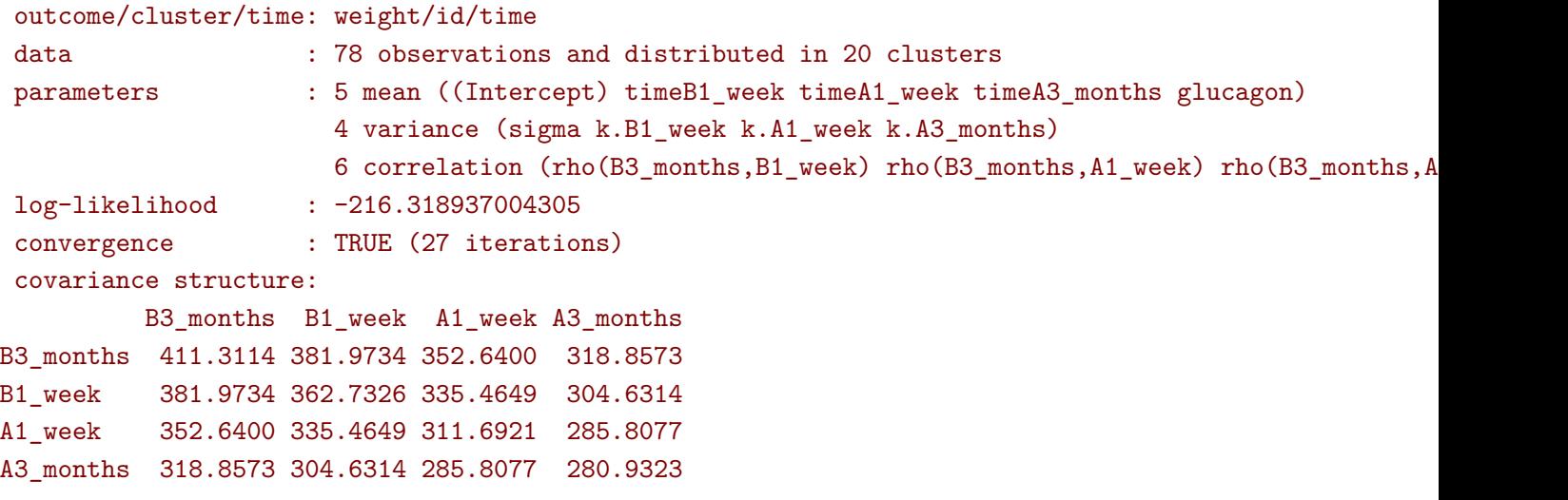

Fit a linear mixed model with **stratified unstructured** covariance matrix:

```
gastricbypassL$group <- as.numeric(gastricbypassL$id)%%2
eSUN.lmm <- lmm(weight ∼ time*group,
 repetition = group∼time|id, structure = "UN",
 data = gastricbypassL)
eSUN.lmm
cat(" covariance structure: \n");getVarCov(eSUN.lmm)
```
Linear Mixed Model with an unstructured covariance matrix

```
outcome/cluster/time: weight/id/time
 data : 80 observations and distributed in 20 clusters
parameters : 8 mean ((Intercept) timeB1_week timeA1_week timeA3_months group1 timeB1_week
                      8 variance (sigma:0 sigma:1 k.B1_week:0 k.A1_week:0 k.A3_months:0 k.B1_week:1
                      12 correlation (rho(B3_months,B1_week):0 rho(B3_months,A1_week):0 rho(B3_mon
log-likelihood : -205.26832084513
convergence : TRUE (15 iterations)
covariance structure:
$°0'B3_months B1_week A1_week A3_months
B3_months 421.2046 384.4930 373.1531 308.0198
B1_week 384.4930 363.6010 353.4851 296.0184
A1_week 373.1531 353.4851 346.9516 293.2727
A3_months 308.0198 296.0184 293.2727 260.5560
$^{\epsilon}1^{\epsilon}B3_months B1_week A1_week A3_months
B3_months 383.7179 360.4274 345.6647 354.9368
```
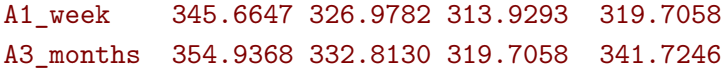

B1\_week 360.4274 341.1832 326.9782 332.8130

## **2.2 Model output**

The summary method can be used to display the main information relative to the model fit:

```
summary(eCS.lmm)
          Linear Mixed Model
Dataset: gastricbypassL
 - 20 clusters
 - 78 observations were analyzed, 2 were excluded because of missing values
 - between 3 and 4 observations per cluster
Summary of the outcome and covariates:
   $ weight : num 127 165 110 146 113 ...
   $ time : Factor w/ 4 levels "B3_months", "B1_week",..: 1 1 1 1 1 1 1 1 1 1 ...
   $ glucagon: num -0.9654 0.2408 -0.0682 -0.6837 -0.6163 ...
   reference level: time=B3_months
Estimation procedure
 - Restricted Maximum Likelihood (REML)
 - log-likelihood :-243.6005
 - parameters: mean = 5, variance = 1, correlation = 1
 - convergence: TRUE (10 iterations, largest |score|=3.641667e-06 is for rho)
Residual variance-covariance: compound symmetry
 - correlation structure: ~1
            B3_months B1_week A1_week A3_months
   B3 months 1.00 0.97 0.97 0.97
   B1 week 0.97 1.00 0.97 0.97
   A1_week 0.97 0.97 1.00 0.97
   A3_months 0.97 0.97 0.97 1.00
 - variance structure: ~1
         standard.deviation
   sigma 18.84957
Fixed effects: weight ~ time + glucagon
            estimate se df lower upper p.value
(Intercept) 129.369 4.226 20.034 120.556 138.183 <0.001 ***
timeB1_week -7.619 1.054 53.968 -9.732 -5.507 <0.001 ***
timeA1_week -14.495 1.428 53.879 -17.358 -11.632 <0.001 ***
timeA3_months -27.051 1.087 53.943 -29.231 -24.872 <0.001 ***
```
glucagon 0.822 0.62 53.81 -0.421 2.065 0.191

Uncertainty was quantified using model-based standard errors (column se). Degrees of freedom were computed using a Satterthwaite approximation (column df). The columns lower and upper indicate a 95% confidence interval for each coefficient.

Note: the calculation of the degrees of freedom, especially when using the observed information can be quite slow. Setting the arguments df to FALSE and type.information to "expected" when calling lmm should lead to a more reasonnable computation time.

## **2.3 Extract estimated coefficients**

The value of the estimated coefficients can be output using coef:

```
coef(eCS.lmm)
```
(Intercept) timeB1\_week timeA1\_week timeA3\_months glucagon 129.3690995 -7.6194918 -14.4951323 -27.0514694 0.8217879

It is possible to apply specific transformation on the variance coefficients, for instance to obtain the residual variance relative to each outcome:

```
\text{coeff}(eUN.lmm, effects = "variance", transform.k = "sd")
```
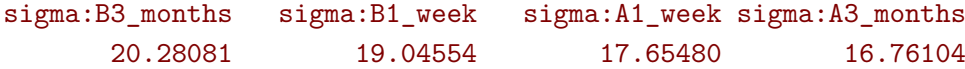

#### **2.4 Extract estimated residual variance-covariance structure**

The method getVarCov can be used to output the covariance structure of the residuals:

getVarCov(eCS.lmm)

B3\_months B1\_week A1\_week A3\_months B3\_months 355.3062 344.6236 344.6236 344.6236 B1\_week 344.6236 355.3062 344.6236 344.6236 A1\_week 344.6236 344.6236 355.3062 344.6236 A3\_months 344.6236 344.6236 344.6236 355.3062

It can also be specific to an individual:

getVarCov(eCS.lmm, individual = 5)

B3\_months A1\_week A3\_months B3\_months 355.3062 344.6236 344.6236 A1\_week 344.6236 355.3062 344.6236 A3\_months 344.6236 344.6236 355.3062

### **2.5 Model diagnostic**

The method residuals can also be used to extract the residulas in the wide format:

```
eCS.diagW <- residuals(eCS.lmm, type = "normalized", format = "wide")
head(eCS.diagW)
```
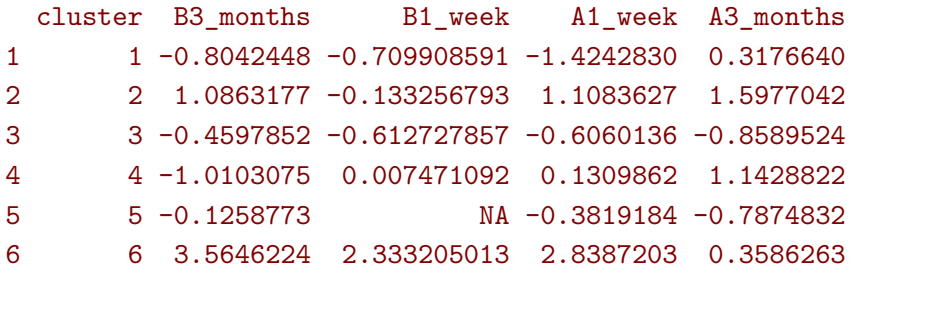

or in the long format:

```
eCS.diagL <- residuals(eCS.lmm, type = "normalized", format = "long")
head(eCS.diagL)
```
#### [1] -0.8042448 1.0863177 -0.4597852 -1.0103075 -0.1258773 3.5646224

Various type of residuals can be extract but the normalized one are recommanded when doing model checking. The method residuals can also be used to display diagnostic plots, e.g. about:

• the distribution of the residuals across fitted values using a scatterplot

residuals(eCS.lmm, type = "normalized", plot = "scatterplot", size.text = 20)

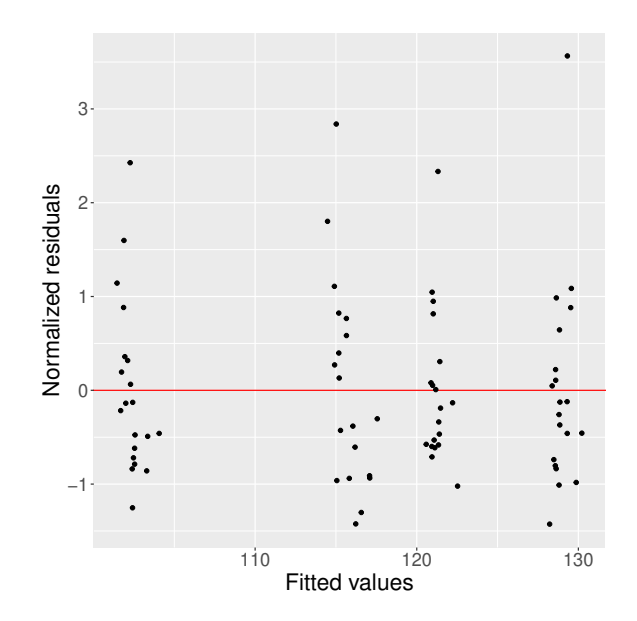

• the "normality" of the residuals at each repetition using a quantile-quantile plot  $\frac{1}{1}$  $\frac{1}{1}$  $\frac{1}{1}$ :

```
residuals(eCS.lmm, type = "normalized", format = "wide",
   plot = "qqplot", engine.qqplot = "qqtest")
## Note: the qqtest package to be installed to use the argument engine.plot = "qqtest"
```
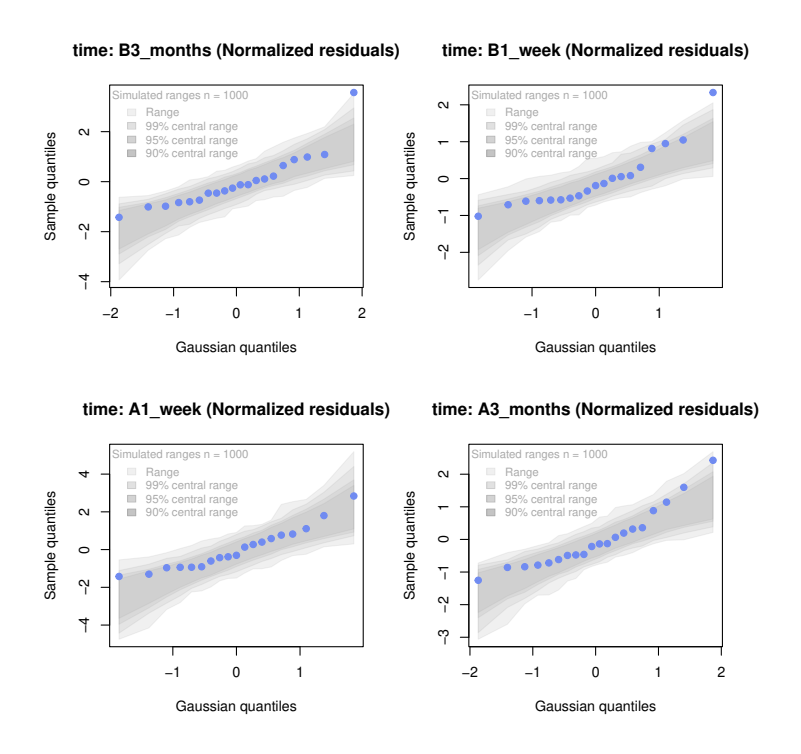

• the residual correlation within cluster between the residuals:

```
residuals(eCS.lmm, type = "normalized", plot = "correlation", format = "wide",
   size.text = 20)
```
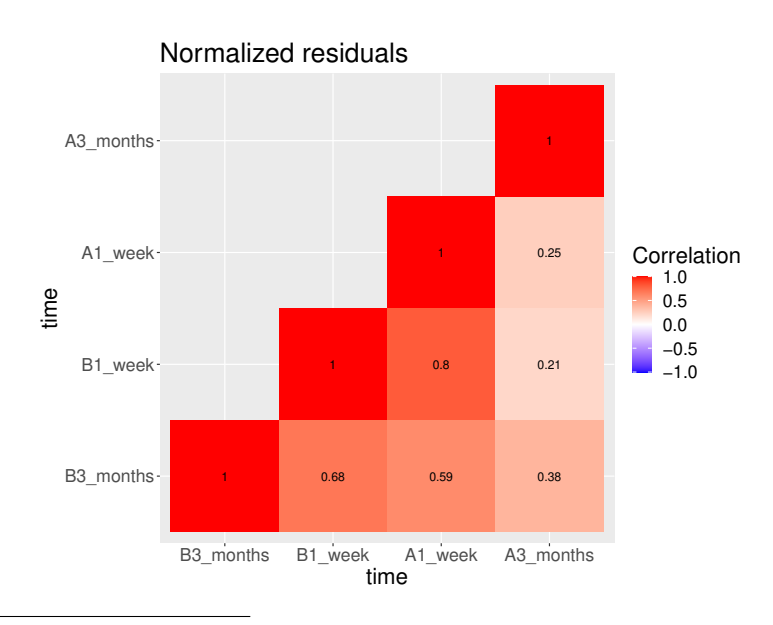

<sup>1</sup>see [Oldford](#page-24-0) [\(2016\)](#page-24-0) for guidance about how to read quantile-quantile plots.

# **2.6 Model fit**

The fitted values can be displayed via the emmeans package or using the autoplot method:

```
library(emmeans) ## left panel
emmip(eCS.lmm, \simtime) + theme(text = element_text(size=20))
```
![](_page_10_Figure_3.jpeg)

![](_page_10_Figure_4.jpeg)

In the first case the average curve (over glucago values) is displayed while in the latter each possible curve is displayed. With the autoplot method, it is possible to display a curve specific to a glucagon value via the argument at:

![](_page_10_Picture_214.jpeg)

# **2.7 Statistical inference**

#### **2.7.1 Model coefficients**

The estimated coefficients with their confidence intervals can be accessed via the confint method:

confint(eCS.lmm)

![](_page_10_Picture_215.jpeg)

```
Confidence intervals for the variance and correlation parameters can be displayed too specifying
effect="all":
```
confint(eCS.lmm, effect = "all", backtransform = TRUE)

![](_page_11_Picture_145.jpeg)

Because these parameters are constrained (e.g. strictly positive), they uncertainty is by default computed after transformation (e.g. log) and then backtransformed.

#### **2.7.2 Linear combination of the model coefficients**

The anova method can be use to test one or several linear combinations of the model coefficients using Wald tests. For instance whether there is a change in average weight just after taking the treatment:

anova(eUN.1mm, effects =  $c("timeA1 week-timeB1 week=0")$ , ci = TRUE)

```
** User-specified hypotheses **
- F-test
statistic df.num df.denom p.value
 43.14135 1 17.87455 3.723358e-06
- P-values and confidence interval
                         estimate lower upper p.value
timeA1_week - timeB1_week -3.905721 -5.155643 -2.655799 3.723358e-06
```
When testing transformed variance or correlation parameters, parentheses (as in  $log(k)$ .B1\_week) cause problem for recognizing parameters:

```
try(
  anova(eUN.lmm,
 effects = c("log(k).B1 week=0", "log(k).A1 week=0", "log(k).A3 months=0")))
```

```
Error in .anova_Wald(object, effects = effects, rhs = rhs, df = df, ci = ci,
  Possible mispecification of the argument 'effects' as running mulcomp::glht lead to the following
Error in parse(text = ex[i]) : <text>:1:7: uventet symbol
1: log(k).B1_week
          \hat{ }
```
It is then advised to build a contrast matrix, e.g.:

name.coef <- rownames(confint(eUN.1mm, effects = "all", backtransform = FALSE)) name.varcoef  $\leq$  grep(" $\log(k)$ ", name.coef, value = TRUE, fixed = TRUE)  $C \leftarrow$  matrix(0, nrow = 3, ncol = length(name.coef), dimnames = list(name.varcoef, name.coef)) diag(C[name.varcoef,name.varcoef]) <- 1 C

![](_page_12_Picture_121.jpeg)

And then call the anova method specifying the null hypothesis via the contrast matrix:

anova(eUN.lmm, effects = C)

\*\* User-specified hypotheses \*\*

```
- F-test
statistic df.num df.denom p.value
6.203161 3 17.99456 0.004417117
```
#### **2.8 Baseline adjustment**

The lmm contains an "experimental" feature to drop non-identifiable effects from the model. For instance, let us define two (artifical) groups of patients:

gastricbypassL\$group <- c("1","2")[as.numeric(gastricbypassL\$id) %in% 15:20 + 1]

We would like to model group differences only after baseline (i.e. only at 1 week and 3 months after). For this we will define a treatment variable being the group variable except before baseline where it is "none":

```
gastricbypassL$treat <- baselineAdjustment(gastricbypassL, variable = "group",
        repetition = \simtime|id, constrain = c("B3_months","B1_week"),
        new.level = "none")
table(treat = gastricbypassL$treat, time = gastricbypassL$time, group = gastricbypassL$group)
```

```
, , group = 1
```
![](_page_13_Picture_174.jpeg)

,  $group = 2$ 

![](_page_13_Picture_175.jpeg)

Here we will be able to estimate a total of 6 means and therefore can at most identify 6 effects. However the design matrix for the interaction model:

```
colnames(model.matrix(weight ∼ treat*time, data = gastricbypassL))
[1] "(Intercept)" "treat1" "treat2" "timeB1_week"
[5] "timeA1_week" "timeA3_months" "treat1:timeB1_week" "treat2:timeB1_week"
[9] "treat1:timeA1_week" "treat2:timeA1_week" "treat1:timeA3_months" "treat2:timeA3_months"
```
contains 12 parameters (i.e. 6 too many). The lmm function will internally remove the one that cannot be identified and fit a simplified model:

```
eC.lmm <- lmm(weight ∼ treat*time, data = gastricbypassL,
       repetition = \simtime|id, structure = "UN")
```
#### Advarselsbesked:

```
I .model.matrix_regularize(formula, data) :
```
Constant values in the design matrix in interactions "treat:time"

```
Coefficients "treat1" "treat2" "timeA1_week" "timeA3_months" "treat1:timeB1_week" "treat2:timeB1_week"
Consider defining manually the interaction, e.g. via droplevels(interaction(.,.)) to avoid this war
```
with the following coefficients:

```
coef(eC.lmm, effects = "mean")
       (Intercept) timeB1_week treat1:timeA1_week treat2:timeA1_week
        128.97000 -7.73000 -12.83949 -14.27452
treat1:timeA3_months treat2:timeA3_months
        -27.07620 -25.50553
```
One can vizualize the baseline adjustment via the autoplot function:

```
autoplot(eC.lmm, color = "group", ci = FALSE, size.text = 20)
```
![](_page_14_Figure_4.jpeg)

To more easily compare the two groups, one could set the baseline treatment to the treatment in the control arm by omitting the argument new.level:

```
gastricbypassL$treat2 <- baselineAdjustment(gastricbypassL, variable = "group",
        repetition = ∼time|id, constrain = c("B3_months","B1_week"))
table(treat = gastricbypassL$treat2, time = gastricbypassL$time, group = gastricbypassL$group)
```

```
windows
```

```
2
, , group = 1time
treat B3_months B1_week A1_week A3_months
  1 14 14 14 14
  2 0 0 0 0
, , group = 2time
treat B3 months B1 week A1 week A3 months
  1 6 6 0 0
  2 0 0 6 6
```
Fitting the model

```
eC2.lmm <- suppressWarnings(lmm(weight ∼ treat2*time, data = gastricbypassL,
   repetition = \simtime|id, structure = "UN"))
```
will directly output group differences (last two coefficients):

confint(eC2.lmm, effects = "mean", columns = c("estimate","lower","upper","p.value"))

![](_page_15_Picture_149.jpeg)

It is also possible to get the estimated mean at each timepoint, using an equivalent mean structure:

```
eC3.lmm <- suppressWarnings(lmm(weight ∼ 0+treat2:time, data = gastricbypassL,
   repetition = ∼time|id, structure = "UN"))
confint(eC3.lmm)
```
estimate lower upper

![](_page_15_Picture_150.jpeg)

or the baseline mean and the change since baseline:

```
eC4.lmm <- suppressWarnings(lmm(weight ∼ treat2:time, data = gastricbypassL,
   repetition = ∼time|id, structure = "UN"))
confint(eC4.lmm)
```
![](_page_15_Picture_151.jpeg)

#### **2.9 Marginal means**

The lmm function can be used in conjonction with the emmeans package to compute marginal means. Consider the following model:

```
e.group <- lmm(weight ∼ time*group, data = gastricbypassL,
        repetition = ∼time|id, structure = "UN")
```
We can for instance compute the average value over time *assuming balanced groups*:

```
library(emmeans)
emmeans(e.group, specs=∼time)
```
![](_page_16_Picture_163.jpeg)

![](_page_16_Picture_164.jpeg)

A3 months 104 4.20 18.1 94.9 113

```
Results are averaged over the levels of: group
Confidence level used: 0.95
```
This differs from the average value over time over the whole sample:

```
df.pred <- cbind(gastricbypassL, predict(e.group, newdata = gastricbypassL))
summarize(formula = estimate∼time, data = df.pred)
```
![](_page_16_Picture_165.jpeg)

as the groups are not balanced:

```
table(group = gastricbypassL$group, time = gastricbypassL$time)
```
![](_page_16_Picture_166.jpeg)

The "emmeans" approach gives equal "weight" to the expected value of both group 2 (instead of less weight for group 2). By hand:

```
mu.group1 <- as.double(coef(e.group)["(Intercept)"])
mu.group2 <- as.double(coef(e.group)["(Intercept)"] + coef(e.group)["group2"])
p.group1 <- 14/20
p.group2 <- 6/20
c(emmeans = (mu.group1+mu.group2)/2,
 predict = mu.group1 * p.group1 + mu.group2 * p.group2)
```
#### emmeans predict 129.9357 128.9700

Which one is relevant depends on the application. The emmeans function can also be used to display expected value in each group over time:

emmeans.group time = B3\_months: group emmean SE df lower.CL upper.CL 1 128 5.53 18.0 115.9 139 2 132 8.45 18.0 114.6 150  $time = B1_week:$ group emmean SE df lower.CL upper.CL 1 120 5.14 18.0 108.7 130 2 125 7.85 18.0 108.8 142 time = A1\_week: group emmean SE df lower.CL upper.CL 1 114 4.99 18.0 103.9 125 2 119 7.62 18.0 102.7 135 time = A3\_months: group emmean SE df lower.CL upper.CL 1 100 4.60 18.1 90.7 110 2 107 7.03 18.1 92.3 122

emmeans.group <- emmeans(e.group, specs = ∼group|time)

Confidence level used: 0.95

Using the pair function displays the differences:

```
epairs.group <- pairs(emmeans.group, reverse = TRUE)
epairs.group
```

```
time = B3_months:
contrast estimate SE df t.ratio p.value
2 - 1 4.83 10.10 18.0 0.478 0.6383
time = B1_week:
contrast estimate SE df t.ratio p.value
2 - 1 5.80 9.38 18.0 0.618 0.5441
time = A1 week:
contrast estimate SE df t.ratio p.value
2 - 1 4.29 9.11 18.0 0.471 0.6435
time = A3 months:
contrast estimate SE df t.ratio p.value
2 - 1 6.69 8.40 18.1 0.797 0.4361
```
One can adjust for multiple comparison via the adjust argument and display confidence intervals setting the argument infer to TRUE:

summary(epairs.group, by = NULL, adjust = " $mvt$ ", infer = TRUE)

![](_page_18_Picture_152.jpeg)

Confidence level used: 0.95 Conf-level adjustment: mvt method for 4 estimates P value adjustment: mvt method for 4 tests

This should also work when doing baseline adjustment (because of baseline adjustment no difference is expected at the first two timepoints):

summary(pairs(emmeans(eC2.lmm , specs = ∼treat2|time), reverse = TRUE), by = NULL)

Note: adjust = "tukey" was changed to "sidak" because "tukey" is only appropriate for one set of pairwise comparisons contrast time estimate SE df t.ratio p.value 2 - 1 B3 months 0.00 0.000 NaN NaN NaN 2 - 1 B1\_week 0.00 0.000 NaN NaN NaN 2 - 1 A1\_week -1.44 0.621 16.2 -2.311 0.1303 2 - 1 A3\_months 1.57 2.463 16.3 0.638 0.9522

P value adjustment: sidak method for 4 tests

## **2.10 Predictions**

Two types of predictions can be performed with the predict method:

• **static predictions** that are only conditional on the covariates:

```
news <- gastricbypassL[gastricbypassL$id==1,]
news$glucagon <- 0
predict(eCS.lmm, newdata = news)
```
estimate se df lower upper 1 129.3691 4.225632 20.03432 120.55555 138.1826 2 121.7496 4.235605 20.22155 112.92049 130.5787 3 114.8740 4.271415 20.89949 105.98847 123.7595 4 102.3176 4.215043 19.83701 93.52057 111.1147

which can be computing by creating a design matrix:

```
X.12 <- model.matrix(formula(eCS.lmm), news)
X.12
```
![](_page_19_Picture_116.jpeg)

and then multiplying it with the regression coefficients:

X.12 %\*% coef(eCS.lmm)

[,1] 1 129.3691 21 121.7496 41 114.8740 61 102.3176 • **dynamic predictions** that are conditional on the covariates and the outcome measured at other timepoints. Consider two subjects for who we would like to predict the weight 1 week before the intervention based on the weight 3 months before the intervention:

```
newd <- rbind(
  data.frame(id = 1, time = "B3 months", weight = \text{coeff}(\text{eCS.lmm})["(Intercept)"], glucagon = 0),
  data.frame(id = 1, time = "B1_week", weight = NA, glucagon = 0),
  data.frame(id = 2, time = "B3_months", weight = 100, glucose = 0),
  data.frame(id = 2, time = "B1_week", weight = NA, glucagon = 0)
)
predict(eCS.lmm, newdata = newd, type = "dynamic", keep.newdata = TRUE)
```
![](_page_20_Picture_107.jpeg)

The first subjects has the average weight while the second has a much lower weight. The predicted weight for the first subject is then the average weight one week before while it is lower for the second subject due to the positive correlation over time. The predicted value is computed using the formula of the conditional mean for a Gaussian vector:

mu1 <- coef(eCS.lmm)[1] mu2 <- sum(coef(eCS.lmm)[1:2]) Omega\_11 <- getVarCov(eCS.lmm)["B3\_months","B3\_months"] Omega\_21 <- getVarCov(eCS.lmm)["B1\_week","B3\_months"] as.double(mu2 + Omega\_21 \* (100 - mu1) / Omega\_11)

[1] 93.26352

# **3 Data generation**

Simulate some data in the wide format:

```
set.seed(10) ## ensure reproductibility
n.obs <- 100
n.times <- 4
mu \leftarrow rep(0,4)gamma \le matrix(0, nrow = n.times, ncol = 10) ## add interaction
gamma[0,6] <- c(0,1,1.5,1.5)dW <- sampleRem(n.obs, n.times = n.times, mu = mu, gamma = gamma, format = "wide")
head(round(dW,3))
```
![](_page_21_Picture_112.jpeg)

Simulate some data in the long format:

```
set.seed(10) ## ensure reproductibility
dL <- sampleRem(n.obs, n.times = n.times, mu = mu, gamma = gamma, format = "long")
head(dL)
```
![](_page_21_Picture_113.jpeg)

# **4 Modifying default options**

The LMMstar.options method enable to get and set the default options used by the package. For instance, the default option for the information matrix is:

LMMstar.options("type.information")

#### \$type.information [1] "observed"

To change the default option to "expected" (faster to compute but less accurate p-values and confidence intervals in small samples) use:

LMMstar.options(type.information = "expected")

To restore the original default options do:

LMMstar.options(reinitialise = TRUE)

# **5 R session**

sessionInfo()

Details of the R session used to generate this document:

```
R version 4.1.1 (2021-08-10)
Platform: x86_64-w64-mingw32/x64 (64-bit)
Running under: Windows 10 x64 (build 19042)
Matrix products: default
locale:
[1] LC_COLLATE=Danish_Denmark.1252 LC_CTYPE=Danish_Denmark.1252 LC_MONETARY=Danish_Denmark.1252
[4] LC_NUMERIC=C LC_TIME=Danish_Denmark.1252
attached base packages:
[1] stats graphics grDevices utils datasets methods base
other attached packages:
[1] emmeans 1.6.3 LMMstar 0.3.0 nlme 3.1-152 ggplot2 3.3.5 spelling 2.2
[6] roxygen2_7.1.1 butils.base_1.2 Rcpp_1.0.7 data.table_1.14.0 devtools_2.4.2
[11] usethis_2.0.1
loaded via a namespace (and not attached):
[1] pkgload 1.2.1 splines 4.1.1 remotes 2.4.0 sessioninfo 1.1.1
[5] globals_0.14.0 numDeriv_2016.8-1.1 pillar_1.6.3 lattice_0.20-44
[9] glue_1.4.2 digest_0.6.27 colorspace_2.0-2 sandwich_3.0-1
[13] qqtest_1.2.0 plyr_1.8.6 Matrix_1.3-4 pkgconfig_2.0.3
[17] listenv_0.8.0 purrr_0.3.4 xtable_1.8-4 mvtnorm_1.1-2
[21] scales_1.1.1 processx_3.5.2 lava_1.6.10 tibble_3.1.4
[25] farver_2.1.0 generics_0.1.0 ellipsis_0.3.2 TH.data_1.1-0
[29] cachem_1.0.6 withr_2.4.2 cli_3.0.1 survival_3.2-11
[33] magrittr 2.0.1 crayon 1.4.1 memoise 2.0.0 estimability 1.3
[37] ps_1.6.0 fs_1.5.0 fansi_0.5.0 future_1.22.1
[41] parallelly_1.28.1 MASS_7.3-54 xml2_1.3.2 pkgbuild_1.2.0
[45] tools_4.1.1 prettyunits_1.1.1 lifecycle_1.0.1 multcomp_1.4-17
[49] stringr_1.4.0 munsell_0.5.0 callr_3.7.0 compiler_4.1.1
[53] rlang_0.4.11 grid_4.1.1 labeling_0.4.2 testthat_3.0.4
[57] gtable_0.3.0 codetools_0.2-18 reshape2_1.4.4 R6_2.5.1
[61] zoo_1.8-9 knitr_1.33 dplyr_1.0.7 fastmap_1.1.0
[65] future.apply_1.8.1 utf8_1.2.2 rprojroot_2.0.2 desc_1.3.0
[69] stringi_1.7.4 parallel_4.1.1 vctrs_0.3.8 tidyselect_1.1.1
[73] xfun_0.25 coda_0.19-4
```
# **References**

<span id="page-24-0"></span>Oldford, R. W. (2016). Self-calibrating quantile–quantile plots. *The American Statistician*, 70(1):74–90.

# **Appendix A Likelihood in a linear mixed model**

### **A.1 Log-likelihood**

Denote by *Y* a vector of *m* outcomes, *X* a vector of *p* covariates,  $\mu(\Theta, X)$  the modeled mean, and  $\Omega(\Theta, X)$ the modeled residual variance-covariance. The restricted log-likelihood in a linear mixed model can then be written:

<span id="page-25-0"></span>
$$
\mathcal{L}(\Theta|\boldsymbol{Y},\boldsymbol{X}) = \frac{p}{2}\log(2\pi) - \frac{1}{2}\log\left(\left|\sum_{i=1}^{n} \boldsymbol{X}_i \Omega_i^{-1}(\Theta) \boldsymbol{X}_i^{\mathsf{T}}\right|\right) + \sum_{i=1}^{n} \left(-\frac{m}{2}\log(2\pi) - \frac{1}{2}\log|\Omega_i(\Theta)| - \frac{1}{2}(\boldsymbol{Y}_i - \mu(\Theta, \boldsymbol{X}_i))\Omega_i(\Theta)^{-1}(\boldsymbol{Y}_i - \mu(\Theta, \boldsymbol{X}_i))^{\mathsf{T}}\right)
$$
(A)

This is what the logLik method is computing for the REML criteria. The red term is specific to the REML criteria and prevents from computing individual contributions to the likelihood<sup>[2](#page-0-0)</sup>. The blue term is what logLik outputs for the ML criteria when setting the argument indiv to TRUE.

#### **A.2 Score**

Using that  $\partial \log(\det(X)) = tr(X^{-1}\partial(X))$ , the score is obtained by derivating once the log-likelihood, i.e., for  $\theta \in \Theta$ :

$$
\mathcal{S}(\theta) = \frac{\partial \mathcal{L}(\mathbf{\Theta}|\mathbf{Y}, \mathbf{X})}{\partial \theta} = \frac{1}{2} tr \left( \left( \sum_{i=1}^{n} \mathbf{X}_{i} \Omega_{i}^{-1}(\mathbf{\Theta}) \mathbf{X}_{i}^{\mathsf{T}} \right)^{-1} \left( \sum_{i=1}^{n} \mathbf{X}_{i} \Omega_{i}^{-1}(\mathbf{\Theta}) \frac{\partial \Omega_{i}(\mathbf{\Theta})}{\partial \theta} \Omega_{i}(\mathbf{\Theta})^{-1} \mathbf{X}_{i}^{\mathsf{T}} \right) \right) + \sum_{i=1}^{n} \left( -\frac{1}{2} tr \left( \Omega_{i}(\mathbf{\Theta})^{-1} \frac{\partial \Omega_{i}(\mathbf{\Theta})}{\partial \theta} \right) + \frac{\partial \mu(\mathbf{\Theta}, \mathbf{X}_{i})}{\partial \theta} \Omega_{i}(\mathbf{\Theta})^{-1} (\mathbf{Y}_{i} - \mu(\mathbf{\Theta}, \mathbf{X}_{i}))^{\mathsf{T}} \right. + \frac{1}{2} (\mathbf{Y}_{i} - \mu(\mathbf{\Theta}, \mathbf{X}_{i})) \Omega_{i}(\mathbf{\Theta})^{-1} \frac{\partial \Omega_{i}(\mathbf{\Theta})}{\partial \theta} \Omega_{i}(\mathbf{\Theta})^{-1} (\mathbf{Y}_{i} - \mu(\mathbf{\Theta}, \mathbf{X}_{i}))^{\mathsf{T}} \right).
$$

This is what the score method is computing for the REML criteria. The red term is specific to the REML criteria and prevents from computing the score relative to each cluster. The blue term is what score outputs for the ML criteria when setting the argument indiv to TRUE.

<sup>&</sup>lt;sup>2</sup>The REML is the likelihood of the observations divided by the prior on the estimated mean parameters  $\widehat{\Theta}_{\mu}$  ~  $\mathcal{N}(\mu, (\mu))$  $\left[ \boldsymbol{X} \Omega^{-1}(\boldsymbol{\Theta}) \boldsymbol{X}^{\intercal} \right)^{-1}$ ). This corresponds to  $\frac{1}{\sqrt{2\pi}^p\left|\left(\sum_{i=1}^n \boldsymbol{X}_i\Omega_i^{-1}(\boldsymbol{\Theta})\boldsymbol{X}_i^\mathsf{T}\right)\right|}$  $\sqrt{2\pi^p}\left|\left(\sum_{i=1}^n \mathbf{X}_i \Omega_i^{-1}(\Theta) \mathbf{X}_i^{\intercal}\right)^{-1}\right| \overset{\text{exp}}{\longrightarrow} \left(\begin{array}{cc} (\mathcal{O}_\mu & \mu) & (\mathcal{O}_\mu - \mu) & (\mathcal{O}_\mu - \mu) \\ (\mathcal{O}_\mu & \mu) & (\mathcal{O}_\mu - \mu) & (\mathcal{O}_\mu - \mu) \end{array}\right)$  since  $\mu$  with secondinated to be set  $\frac{1}{\sqrt{1-\mu}}\exp\left(-(\widehat{\Theta}_{\mu}-\mu)\left(2\sum_{i=1}^{n} \boldsymbol{X}_{i} \Omega_{i}^{-1}(\Theta) \boldsymbol{X}_{i}^{\mathsf{T}}\right)^{-1}\right) (\widehat{\Theta}_{\mu}-\mu)^{\mathsf{T}}\right)$  Since  $\mu$  will be estimated to be  $\sqrt{2\pi^p} \left( \left| \sum_{i=1}^n \boldsymbol{X}_i \Omega_i^{-1}(\boldsymbol{\Theta}) \boldsymbol{X}_i^{\intercal} \right| \right)^{-1}$ . The log of this term equals the red term

## **A.3 Hessian**

Derivating a second time the log-likelihood gives the hessian,  $\mathcal{H}(\Theta)$ , with element<sup>[3](#page-0-0)</sup>:

$$
\begin{split} \mathcal{H}(\theta,\theta')&=\frac{\partial^2 \mathcal{L}(\mathbf{\Theta}|\boldsymbol{Y},\boldsymbol{X})}{\partial \theta \partial \theta'}=\frac{\partial \mathcal{S}(\theta)}{\partial \theta'}\\ &=\frac{1}{2}tr\left(\left(\sum_{i=1}^n \boldsymbol{X}_i\Omega_i^{-1}(\mathbf{\Theta})\boldsymbol{X}_i^{\intercal}\right)^{-1}\left\{\sum_{i=1}^n \boldsymbol{X}_i\Omega_i^{-1}(\mathbf{\Theta})\left(\frac{\partial^2 \Omega_i(\mathbf{\Theta})}{\partial \theta \partial \theta'}-2\frac{\partial \Omega_i(\mathbf{\Theta})}{\partial \theta}\Omega_i^{-1}(\mathbf{\Theta})\frac{\partial \Omega_i(\mathbf{\Theta})}{\partial \theta'}\right)\Omega_i(\mathbf{\Theta})^{-1}\boldsymbol{X}_i^{\intercal}\\ &+\left(\sum_{i=1}^n \boldsymbol{X}_i\Omega_i^{-1}(\mathbf{\Theta})\frac{\partial \Omega_i(\mathbf{\Theta})}{\partial \theta}\Omega_i(\mathbf{\Theta})^{-1}\boldsymbol{X}_i^{\intercal}\right)\left(\sum_{i=1}^n \boldsymbol{X}_i\Omega_i^{-1}(\mathbf{\Theta})\boldsymbol{X}_i^{\intercal}\right)^{-1}\left(\sum_{i=1}^n \boldsymbol{X}_i\Omega_i^{-1}(\mathbf{\Theta})\frac{\partial \Omega_i(\mathbf{\Theta})}{\partial \theta'}\Omega_i(\mathbf{\Theta})^{-1}\boldsymbol{X}_i^{\intercal}\right)\right\}\\ &+\sum_{i=1}^n\left(\frac{1}{2}tr\left(\Omega_i(\mathbf{\Theta})^{-1}\frac{\partial \Omega_i(\mathbf{\Theta})}{\partial \theta'}\Omega_i(\mathbf{\Theta})^{-1}\frac{\partial \Omega_i(\mathbf{\Theta})}{\partial \theta}-\Omega_i(\mathbf{\Theta})^{-1}\frac{\partial^2 \Omega_i(\mathbf{\Theta})}{\partial \theta\partial \theta'}\right)\\ &-\frac{\partial \mu(\mathbf{\Theta},\boldsymbol{X}_i)}{\partial \theta}\Omega_i(\mathbf{\Theta})^{-1}\frac{\partial \Omega_i(\mathbf{\Theta})^{-1}}{\partial \theta'}\Omega_i(\mathbf{\Theta})^{-1}\varepsilon_i(\mathbf{\Theta})^{\intercal}-\frac{\partial \mu(\mathbf{\Theta},\boldsymbol{X}_i)}{\partial \theta}\Omega_i(\mathbf{\Theta})^{-1}\frac{\partial \mu(\mathbf{\Theta},\boldsymbol{X}_i)}{\partial \theta'}\\ &+\frac{1}{2}\varepsilon_i(\mathbf{\Theta})\Omega_i(\mathbf{\Theta})^{-1}\
$$

where  $\varepsilon_i(\Theta) = \boldsymbol{Y}_i - \mu(\Theta, \boldsymbol{X}_i).$ 

The information method will (by default) return the (observed) information which is the opposite of the hessian. So multiplying the previous formula by -1 gives what information output for the REML criteria. The red term is specific to the REML criteria and prevents from computing the information relative to each cluster. The blue term is what information outputs for the ML criteria (up to a factor -1) when setting the argument indiv to TRUE.

A possible simplification is to use the expected hessian at the maximum likelihood. Indeed for any deterministic matrix *A*:

• 
$$
\mathbb{E}[A(\boldsymbol{Y}_i - \mu(\boldsymbol{\Theta}, \boldsymbol{X}_i))^{\mathsf{T}} | \boldsymbol{X}_i] = 0
$$

• 
$$
\mathbb{E}[(\boldsymbol{Y}_i - \mu(\boldsymbol{\Theta}, \boldsymbol{X}_i))A(\boldsymbol{Y}_i - \mu(\boldsymbol{\Theta}, \boldsymbol{X}_i))^{\mathsf{T}}||\boldsymbol{X}_i] = tr(A\mathbb{V}ar(\boldsymbol{Y}_i - \mu(\boldsymbol{\Theta}, \boldsymbol{X}_i)))
$$

when  $\mathbb{E}[\mathbf{Y}_i - \mu(\mathbf{\Theta}, \mathbf{X}_i)] = 0$ . This leads to:

$$
\mathbb{E}\left[\mathcal{H}(\theta,\theta')|\mathbf{X}\right] \n= \frac{1}{2}tr\left(\left(\sum_{i=1}^{n} \mathbf{X}_{i}\Omega_{i}^{-1}(\boldsymbol{\Theta})\mathbf{X}_{i}^{\mathsf{T}}\right)^{-1}\left\{\sum_{i=1}^{n} \mathbf{X}_{i}\Omega_{i}^{-1}(\boldsymbol{\Theta})\left(\frac{\partial^{2}\Omega_{i}(\boldsymbol{\Theta})}{\partial\theta\partial\theta'} - 2\frac{\partial\Omega_{i}(\boldsymbol{\Theta})}{\partial\theta}\Omega_{i}^{-1}(\boldsymbol{\Theta})\frac{\partial\Omega_{i}(\boldsymbol{\Theta})}{\partial\theta'}\right)\Omega_{i}(\boldsymbol{\Theta})^{-1}\mathbf{X}_{i}^{\mathsf{T}}\right. \n+ \left(\sum_{i=1}^{n} \mathbf{X}_{i}\Omega_{i}^{-1}(\boldsymbol{\Theta})\frac{\partial\Omega_{i}(\boldsymbol{\Theta})}{\partial\theta}\Omega_{i}(\boldsymbol{\Theta})^{-1}\mathbf{X}_{i}^{\mathsf{T}}\right)\left(\sum_{i=1}^{n} \mathbf{X}_{i}\Omega_{i}^{-1}(\boldsymbol{\Theta})\mathbf{X}_{i}^{\mathsf{T}}\right)^{-1}\left(\sum_{i=1}^{n} \mathbf{X}_{i}\Omega_{i}^{-1}(\boldsymbol{\Theta})\frac{\partial\Omega_{i}(\boldsymbol{\Theta})}{\partial\theta'}\Omega_{i}(\boldsymbol{\Theta})^{-1}\mathbf{X}_{i}^{\mathsf{T}}\right)\right\}
$$
\n
$$
+ \sum_{i=1}^{n}\left(-\frac{1}{2}tr\left(\Omega_{i}(\boldsymbol{\Theta})^{-1}\frac{\partial\Omega_{i}(\boldsymbol{\Theta})}{\partial\theta'}\Omega_{i}(\boldsymbol{\Theta})^{-1}\frac{\partial\Omega_{i}(\boldsymbol{\Theta})}{\partial\theta}\right) - \frac{\partial\mu(\boldsymbol{\Theta},\mathbf{X}_{i})}{\partial\theta}\Omega_{i}(\boldsymbol{\Theta})^{-1}\frac{\partial\mu(\boldsymbol{\Theta},\mathbf{X}_{i})}{\partial\theta'}^{\mathsf{T}}\right) \tag{B}
$$

This is what information output when the argument type.information is set to "expected" (up to a factor -1).

<span id="page-26-0"></span><sup>&</sup>lt;sup>3</sup>if one is relative to the mean and the other to the variance then they are respectively  $\theta$  and  $\theta'$ 

### **A.4 Degrees of freedom**

Degrees of freedom are computed using a Satterthwaite approximation, i.e. for an estimate coefficient  $\hat{\beta} \in \widehat{\Theta}$  with standard error  $\sigma_{\widehat{beta}}$ , the degree of freedom is:

$$
df\left(\sigma_{\widehat{\beta}}\right) = \frac{2\sigma_{\widehat{\beta}}}{\mathbb{V}ar\left[\widehat{\sigma}_{\widehat{\beta}}\right]}
$$

Using a first order Taylor expansion we can approximate the variance term as:

$$
\begin{split} \nabla \, ar \left[ \hat{\sigma}_{\hat{\beta}} \right] &\approx \frac{\partial \hat{\sigma}_{\hat{\beta}}}{\partial \Theta} \Sigma_{\Theta} \frac{\partial \hat{\sigma}_{\hat{\beta}}}{\partial \Theta}^{\mathsf{T}} \\ &\approx c_{\beta} \left( \hat{\mathcal{I}}_{\widehat{\Theta}} \right)^{-1} \frac{\partial \hat{\mathcal{I}}_{\widehat{\Theta}}}{\partial \Theta} \left( \hat{\mathcal{I}}_{\widehat{\Theta}} \right)^{-1} c_{\beta}^{\mathsf{T}} \Sigma_{\Theta} c_{\beta}^{\mathsf{T}} \left( \hat{\mathcal{I}}_{\widehat{\Theta}} \right)^{-1} \frac{\partial \hat{\mathcal{I}}_{\widehat{\Theta}}}{\partial \Theta}^{\mathsf{T}} \left( \hat{\mathcal{I}}_{\widehat{\Theta}} \right)^{-1} c_{\beta} \n\end{split}
$$

where  $\Sigma_{\Theta}$  is the variance-covariance matrix of all model coefficients,  $\mathcal{I}_{\Theta}$  the information matrix for all model coefficients,  $c_{\beta}$  a matrix used to select the element relative to  $\beta$  in the first derivative of the information matrix, and  $\frac{\partial}{\partial \Theta}$  denotes the vector of derivatives with respect to all model coefficients.

The derivative of the information matrix (i.e. negative hessian) can then be computed using numerical derivatives or using analytical formula. To simplify the derivation of the formula we will only derive them at the maximum likelihood, i.e. when  $\mathbb{E}\left[\frac{\partial \mathcal{H}(\theta,\hat{\theta}^{\prime}|\mathbf{X})}{\partial \theta^{\prime\prime}}\right]=\frac{\partial \mathbb{E}[\mathcal{H}(\theta,\theta^{\prime}|\mathbf{X})]}{\partial \theta^{\prime\prime}}$  where the expectation is taken over **X**. We can therefore take the derivative of formula [\(B\)](#page-26-0). We first note that its derivative with respect to the mean parameters is 0. So we just need to compute the derivative with respect to a variance parameter  $\theta''$ :

$$
\begin{aligned} &\frac{\partial \mathbb{E}\left[\mathcal{H}(\theta, \theta')|\boldsymbol{X}\right]}{\partial \theta''} \\& + \sum_{i=1}^n \left(-\frac{1}{2}tr\left(-2\Omega_i(\boldsymbol{\Theta})^{-1}\frac{\partial \Omega_i(\boldsymbol{\Theta})}{\partial \theta'}\Omega_i(\boldsymbol{\Theta})^{-1}\frac{\partial \Omega_i(\boldsymbol{\Theta})}{\partial \theta'}\Omega_i(\boldsymbol{\Theta})^{-1}\frac{\partial \Omega_i(\boldsymbol{\Theta})}{\partial \theta}\right. \\& \left. \qquad \qquad + \Omega_i(\boldsymbol{\Theta})^{-1}\frac{\partial^2 \Omega_i(\boldsymbol{\Theta})}{\partial \theta'\partial \theta''}\Omega_i(\boldsymbol{\Theta})^{-1}\frac{\partial \Omega_i(\boldsymbol{\Theta})}{\partial \theta} + \Omega_i(\boldsymbol{\Theta})^{-1}\frac{\partial \Omega_i(\boldsymbol{\Theta})}{\partial \theta'}\Omega_i(\boldsymbol{\Theta})^{-1}\frac{\partial^2 \Omega_i(\boldsymbol{\Theta})}{\partial \theta\partial \theta''}\right)\right. \\& \left. \qquad \qquad + \frac{\partial \mu(\boldsymbol{\Theta},\boldsymbol{X}_i)}{\partial \theta}\Omega_i(\boldsymbol{\Theta})^{-1}\frac{\partial \Omega_i(\boldsymbol{\Theta})}{\partial \theta''}\Omega_i(\boldsymbol{\Theta})^{-1}\frac{\partial \mu(\boldsymbol{\Theta},\boldsymbol{X}_i)}{\partial \theta''}\right) \end{aligned}
$$

# **Appendix B Likelihood ratio test with the REML criterion**

The blue term of [Equation A](#page-25-0) in the log-likelihood is invariant to re-parameterisation while the red term is not. This means that a re-parametrisation of *X* into  $X = BX$  with *B* invertible would not change the likelihood when using ML but would decrease the log-likelihood by log(|*B*|) when using REML.

```
LMMstar.options(optimizer = "FS",
 param. optimizer = c(n.iter = 1000, tol.score = 1e-3, tol.param = 1e-5)
```
Let's take an example:

```
## data(gastricbypassL, package = "LMMstar")
dfTest <- gastricbypassL
dfTest$glucagon2 <- dfTest$glucagon*2
```
where we multiply one column of the design matrix by 2. As mentionned previously this does not affect the log-likelihood when using ML:

```
logLik(lmm(weight ∼ glucagon, data = dfTest, structure = UN(∼time|id), method = "ML"))
logLik(lmm(weight ∼ glucagon2, data = dfTest, structure = UN(∼time|id), method = "ML"))
```
 $[1] -245.7909$  $[1] -245.7909$ 

but it does when using REML:

```
logLik(lmm(weight ∼ glucagon, data = dfTest, structure = UN(∼time|id), method = "REML"))
logLik(lmm(weight ∼ glucagon2, data = dfTest, structure = UN(∼time|id), method = "REML"))
log(2)
```
 $[1] -245.0382$ [1] -245.7313 [1] 0.6931472

Therefore, when comparing models with different mean effects there is a risk that the difference (or part of it) in log-likelihood is due to a new parametrisation and no only to a difference in model fit. This would typically be the case when adding an interaction where we can have a smaller restricted log-likehood when considering a more complex model:

```
set.seed(10)
dfTest$ff <- rbinom(NROW(dfTest), size = 1, prob = 0.5)
logLik(lmm(weight ∼ glucagon, data = dfTest, structure = UN(∼time|id), method = "REML"))
logLik(lmm(weight ∼ glucagon*ff, data = dfTest, structure = UN(∼time|id), method = "REML"))
```
 $[1] -245.0382$ [1] -239.2056

This is quite counter-intuitive as more complex model should lead to better fit and would never happen when using ML:

logLik(lmm(weight ∼ glucagon, data = dfTest, structure = UN(∼time|id), method = "ML")) logLik(lmm(weight ∼ glucagon\*ff, data = dfTest, structure = UN(∼time|id), method = "ML"))

[1] -245.7909 [1] -237.3642

This is why, unless one knows what he/she is doing, it is not recommanded to use likelihood ratio test to assess relevance of mean parameters in mixed models estimated with REML.